# **Recoverable FCFS Mutual Exclusion with Wait-Free Recovery**

**Distributed Computing Seminar**

Mickey Vänskä

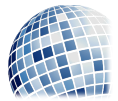

2018.04.17

**Goal:** Share a resource in a system while preventing **race conditions**.

### System

- $\blacktriangleright$  *n* processes  $(1, 2, \ldots, n)$
- Atomic shared variables (write, read, fetch &update)

#### Process Sections

**• Remainder (REM)** 

#### Process Sections

- **Remainder (REM)**
- $\triangleright$  Critical Section (CS)

### Process Sections

- **Remainder (REM)**
- $\blacktriangleright$  Try (TRY)
- $\triangleright$  Critical Section (CS)
- $\blacktriangleright$  Exit (Exit)

### Try & Exit Properties

- $\triangleright$  MUTUAL EXCLUSION: At most one process is in CS at any time
- $\triangleright$  BOUNDED EXIT: Every process completes Exit in a bounded number of its steps
- $\triangleright$  STARVATION FREEDOM: If a process is in Try, it eventually enters CS (under the assumptions that every process that enters CS eventually leaves it, and no process permanently stops taking steps while in TRY or EXIT).

# Process Step

Assumption: Performs single operation on single shared variable and state changed according to return value of shared variable.

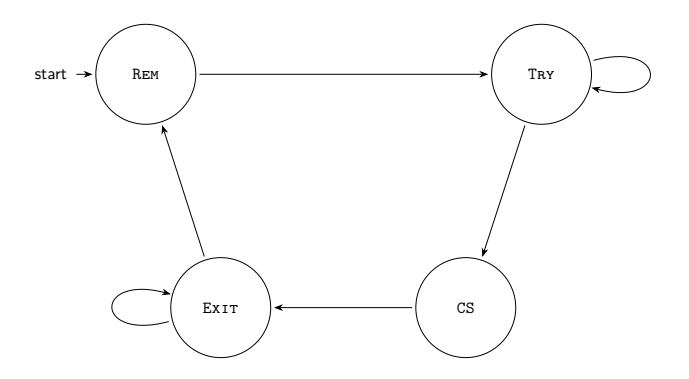

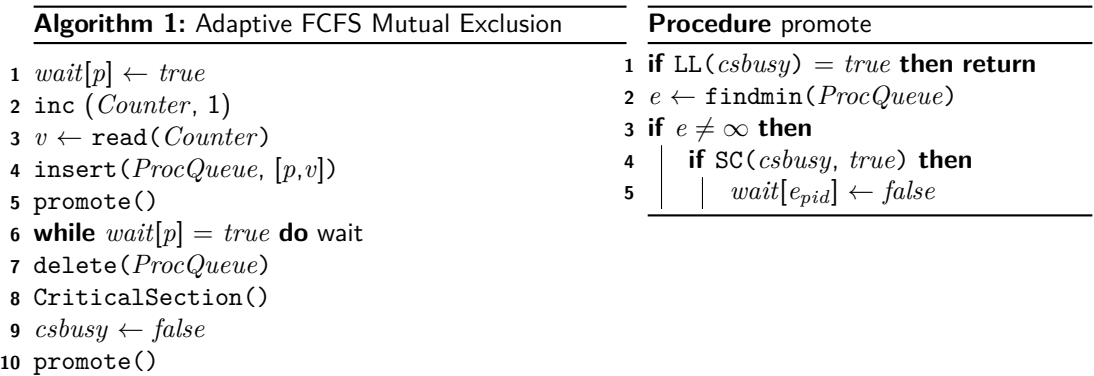

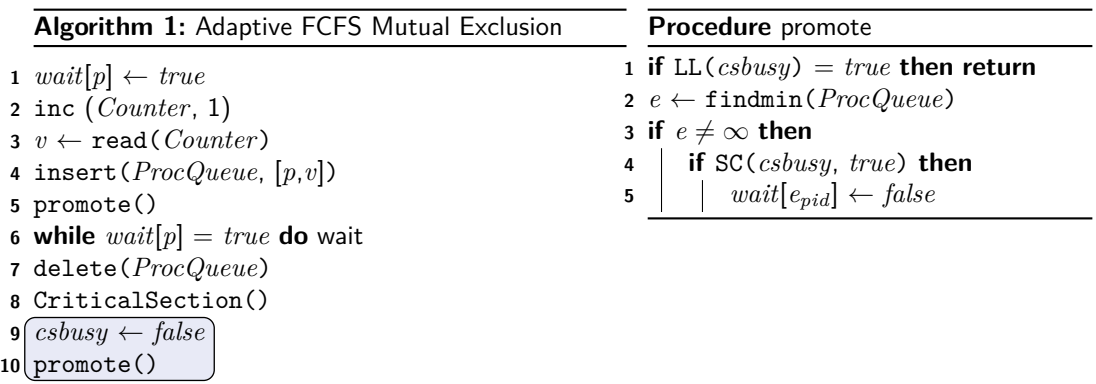

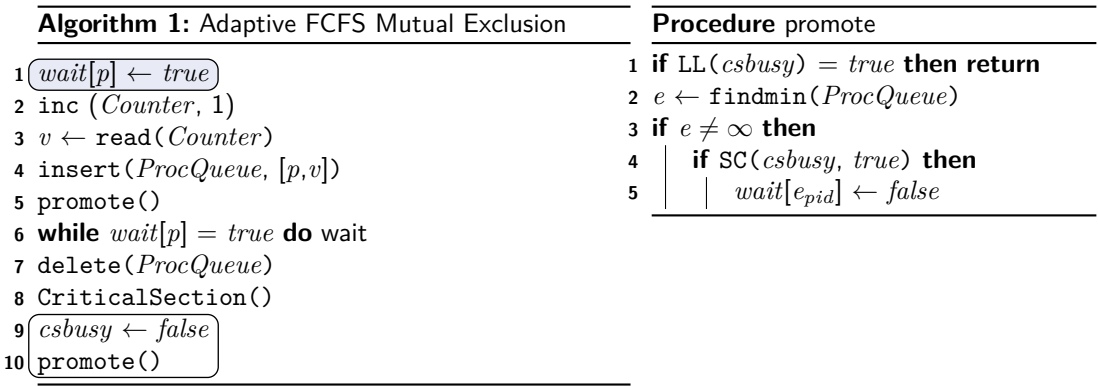

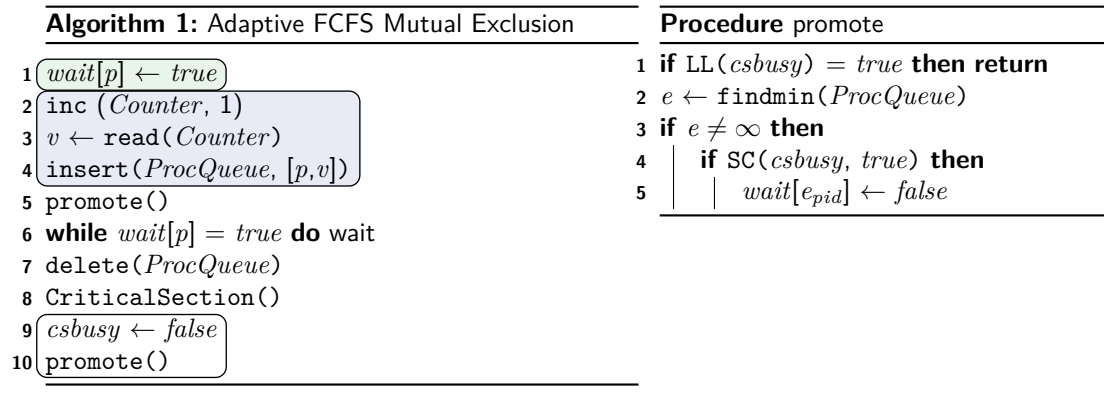

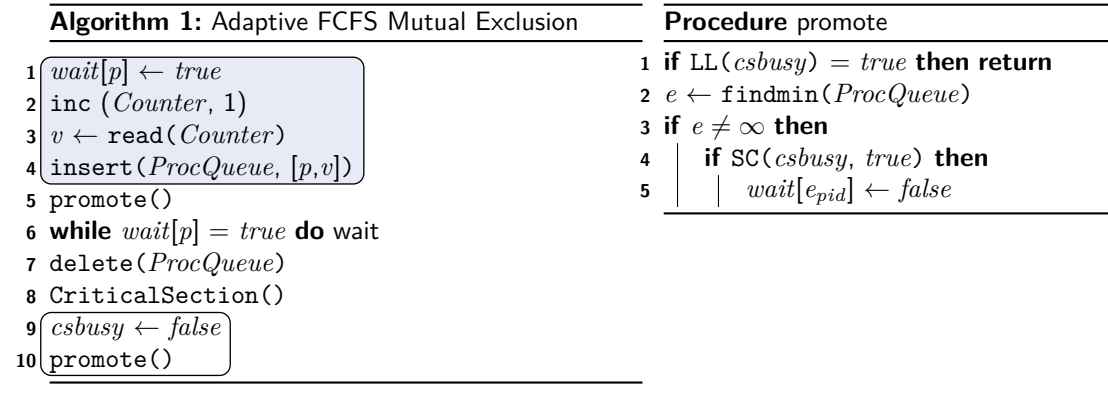

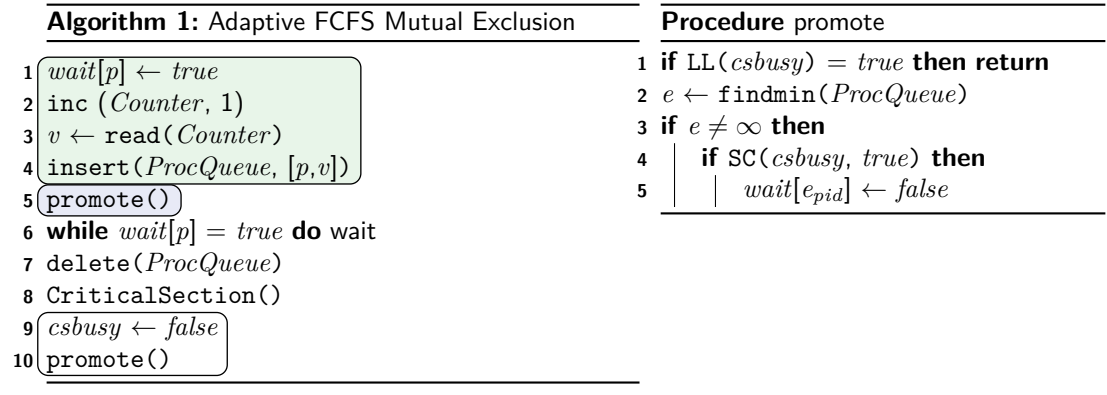

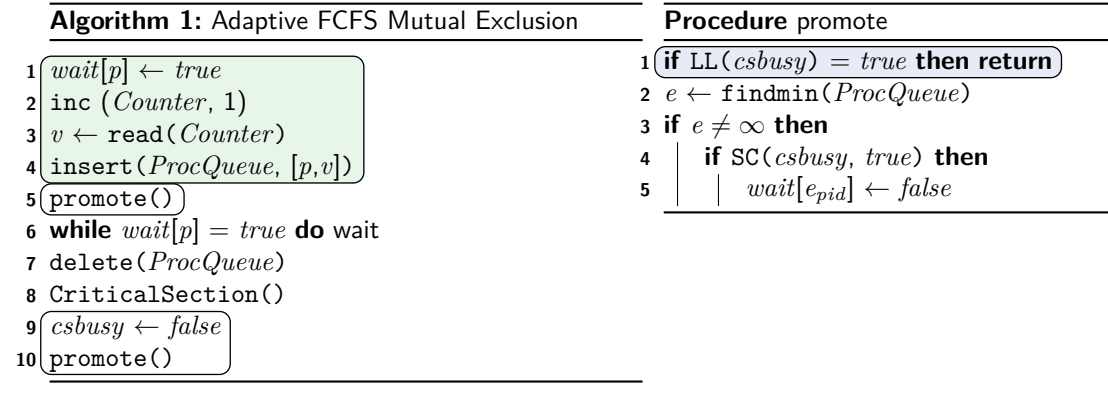

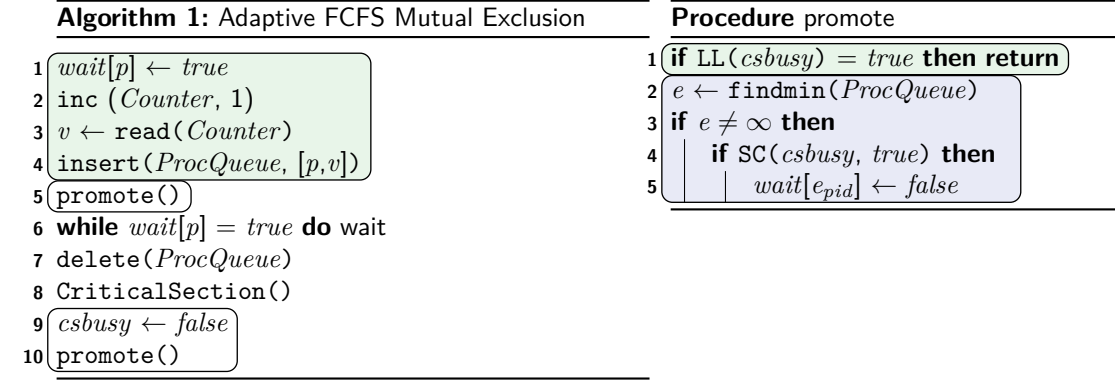

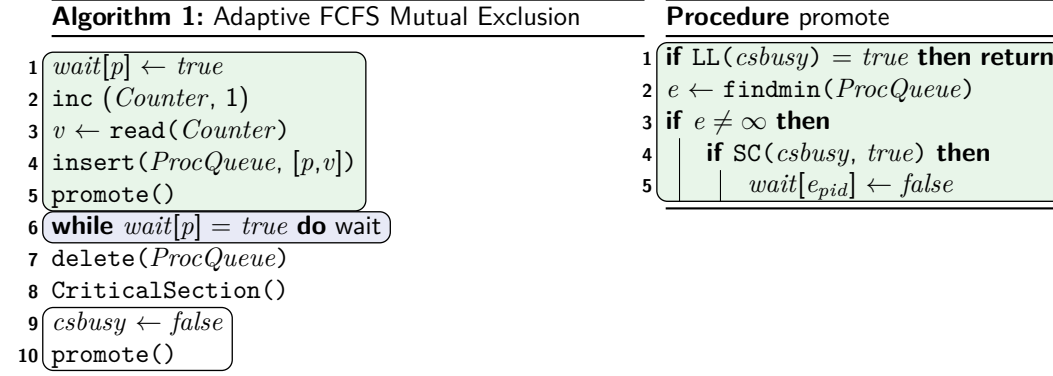

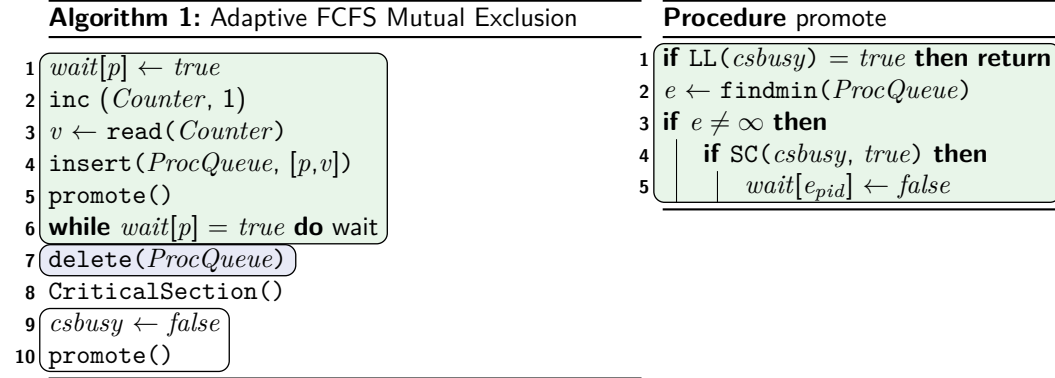

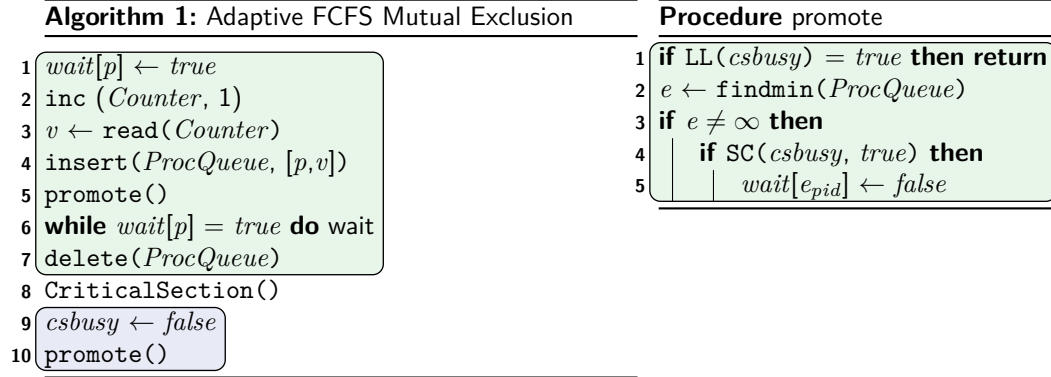

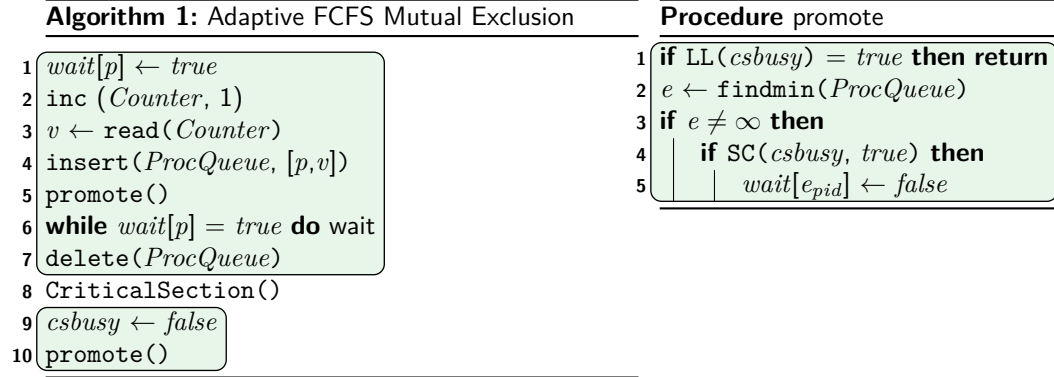

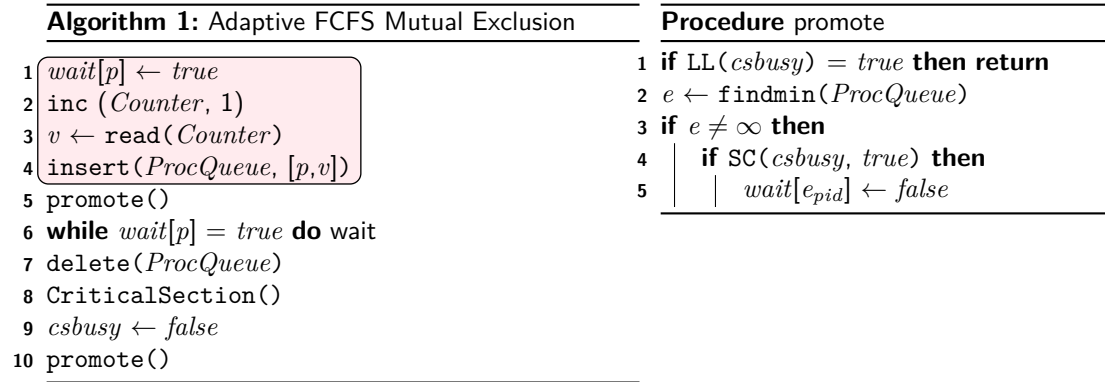

## Wait-Free

### Definition

An implementation is wait-free if every process completes its operation on the implemented object in a bounded number of its steps, regardless of whether other processes are slow, fast or have crashed.

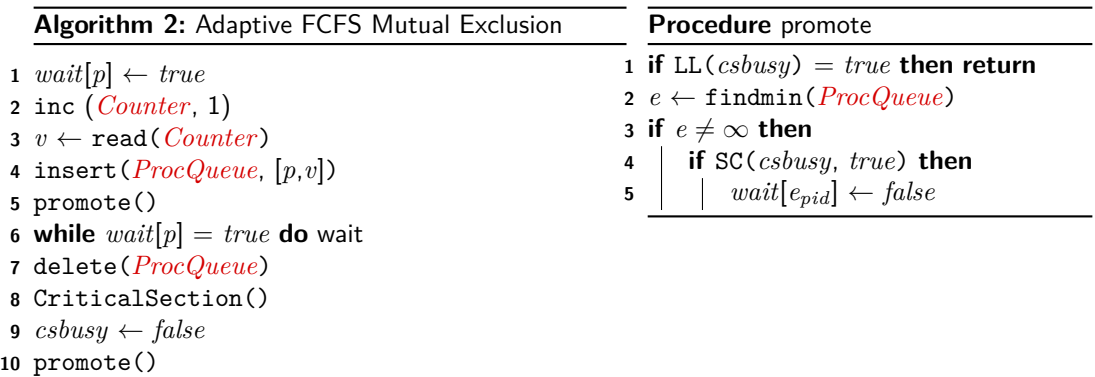

# <span id="page-23-0"></span>Recoverability

Non-trivial extension to a mutex Process crash  $\rightarrow$  loss of all state A problem has been detected and windows has been shut down to prevent damage to vour computer.

The problem seems to be caused by the following file: SPCMDCON.SYS.

PAGE FAULT IN NONPAGED AREA

If this is the first time you've seen this Stop error screen, restart vour computer. If this screen appears again, follow these steps:

Check to make sure any new hardware or software is properly installed. If this is a new installation. ask vour hardware or software manufacturer. for any Windows updates you might need.

If problems continue, disable or remove any newly installed hardware or software. Disable BIOS memory options such as caching or shadowing. If you need to use Safe Mode to remove or disable components, restart your computer, press F8 to select Advanced Startup Options, and then select Safe Mode.

Technical information:

\*\*\* STOP: 0x00000050 (0xFD3094C2.0x00000001.0xFBFE7617.0x00000000)

\*\*\* SPCMDCON.SYS - Address FBFE7617 base at FBFE5000, DateStamp 3d6dd67c

#### Global Reset

Idea: Set all processes back to Rem, set all variables to defaults

2 Problems:

- $\blacktriangleright$  Manipulation of data structures problematic
- $\triangleright$  Local failure causes global reset  $\rightarrow$  Not wait-free

### Using NVRAM

Idea: Each process stores complete state in NVRAM and recovers state after crash

- $\triangleright$  Sounds like a good idea ...
- $\blacktriangleright$  . . except that this fails. Why?

### Using NVRAM

Idea: Each process stores complete state in NVRAM and recovers state after crash

- $\triangleright$  Sounds like a good idea ...
- $\blacktriangleright$  . . except that this fails. Why?
- $\triangleright$  When storing and recovering the PC, cannot tell if error happened before increment of PC or after increment of PC.

### Using NVRAM

Idea: Each process stores complete state in NVRAM and recovers state after crash

- $\triangleright$  Sounds like a good idea ...
- $\blacktriangleright$  . . except that this fails. Why?
- $\triangleright$  When storing and recovering the PC, cannot tell if error happened before increment of PC or after increment of PC.

We need a smarter algorithm! Maybe only back up some and not all.

### Recoverable Mutex Algorithms

#### Design

Adapting existing (non-recoverable) mutual exclusion algorithms.

# Recoverable Mutex Algorithms

#### **Properties**

- $\blacktriangleright$  Mutual Exclusion
- $\blacktriangleright$  Bounded Exit
- $\blacktriangleright$  Starvation Freedom
- ▶ Well-Formedness
- **F** Critical Section Reentry

# Recoverable Mutex Algorithms

### System

- $\blacktriangleright$  *n* processes  $(1, 2, \ldots, n)$
- Atomic shared variables (write, read, fetch &update)

### Process *p*

- $\blacktriangleright$  Remainder (REM)
- ▶ **Recover** (REC)
- $\blacktriangleright$  Try (TRY)
- $\blacktriangleright$  Critical Section (CS)
- $\blacktriangleright$  Exit (Exit)

## Process Step

Assumption: Performs single operation on single shared variable and state changed according to return value of shared variable.

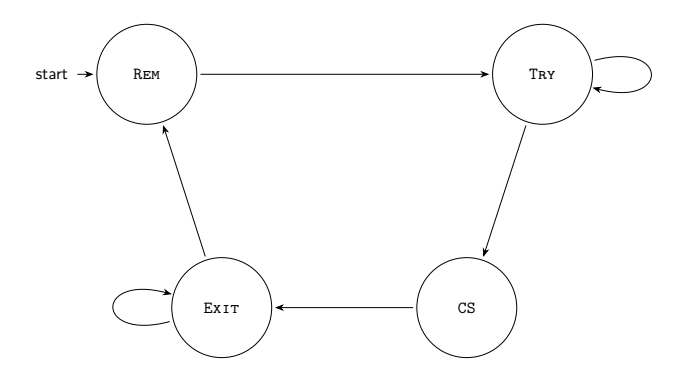

# Process Step

Assumption: Performs single operation on single shared variable and state changed according to return value of shared variable.

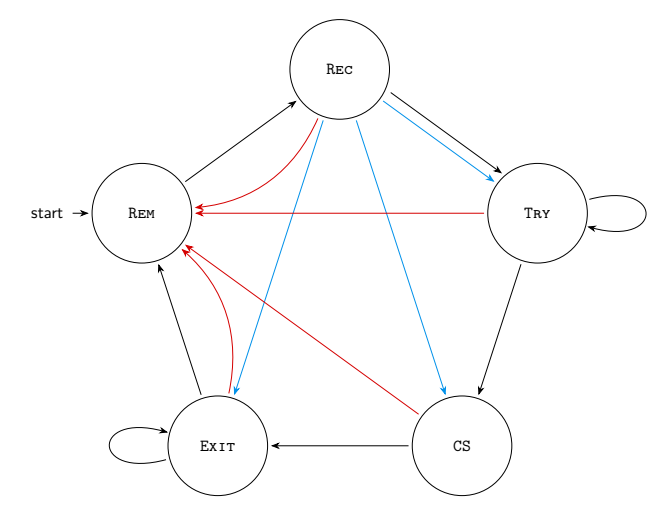

<span id="page-35-0"></span>Recoverable FCFS Mutual Exclusion with Wait-Free Recovery
# **Novelties**

- $\blacktriangleright$  Intelligent recovery from REC.
- $\blacktriangleright$  Bounded reentry of CS.
- $\blacktriangleright$  Based in CAS.
- **►** Constant RMR complexity per crash ( $\xi$  crashes  $\rightarrow O(\xi + log(n)))$ .

# **Novelties**

- $\blacktriangleright$  Intelligent recovery from REC.
- $\blacktriangleright$  Bounded reentry of CS.
- $\blacktriangleright$  Based in CAS.
- **►** Constant RMR complexity per crash ( $\xi$  crashes  $\rightarrow O(\xi + log(n)))$ .

#### **Procedure** Try

 WAIT $[p] \leftarrow true$  ATTEMPT $[p] \leftarrow true$   $t_p \leftarrow \text{TOKEN}$ 4 CAS(TOKEN,  $t_p$ ,  $t_p + 1$ ) MYTOKEN $[p] \leftarrow t_p$  RECQUEUE.write( $p$ ,  $(t_p, p)$ ) **if**  $(i_p, j_p) \leftarrow \text{CSOWNER} \wedge (i_p = \perp)$  **then if** RECQUEUE.findmin() =  $(t_p, p)$  then **if** CAS(CSOWNER,  $(\perp, j_p)$ ,  $(p, p)$ ) then 10 WAIT $[p] \leftarrow false$ **while**  $\text{WAIT}[p] = true$  **do**  $\text{WAIT}$ 

#### **Procedure** Try

 $\text{WAIT}[p] \leftarrow \text{true}$  ATTEMPT $[p] \leftarrow true$  $3(t_p \leftarrow \text{TOKEN})$  CAS(TOKEN,  $t_p$ ,  $t_p + 1$ ) MYTOKEN $[p] \leftarrow t_p$  $6(\overline{\text{RecQueue}. \text{write}(p, (t_p, p)))})$  **if**  $(i_p, j_p)$  ← CSOWNER  $\wedge$   $(i_p = \bot)$  then **if** RECQUEUE.findmin() =  $(t_p, p)$  then **i if** CAS(CSOWNER,  $(\perp, j_p)$ ,  $(p, p)$ ) then WAIT[*p*]  $\leftarrow$  *false* **while** WAIT $[p] = true$  **do** WAIT $[$ 

#### **Procedure** Try

 $\text{WAIT}[p] \leftarrow \text{true}$  ATTEMPT $[p] \leftarrow true$  $t_n \leftarrow \text{TokEN}$  CAS(TOKEN,  $t_p$ ,  $t_p + 1$ ) MYTOKEN $[p] \leftarrow t_p$  $\widehat{\text{RecQueue}.write}(p, (t_p, p))$  **if**  $(i_p, j_p) \leftarrow \text{CSOWNER} \wedge (i_p = \perp)$  then **if** RECQUEUE.findmin() =  $(t_p, p)$  then **i if** CAS(CSOWNER,  $(\perp, j_p)$ ,  $(p, p)$ ) **then**  WAIT[ $p$ ] ← *false* 11 while  $\text{WAIT}[p] = true$  do  $\text{WAIT}$ 

#### **Procedure** Try

 $\text{WAIT}[p] \leftarrow \text{true}$  ATTEMPT $[p] \leftarrow true$  $t_n \leftarrow \text{TokEN}$  CAS(TOKEN,  $t_p$ ,  $t_p + 1$ ) MYTOKEN $[p] \leftarrow t_p$  $\widehat{\text{RecQueue}.write}(p, (t_p, p))$  **if**  $(i_p, j_p) \leftarrow \text{CSOWNER} \wedge (i_p = \perp)$  then **if** RECQUEUE.findmin() =  $(t_p, p)$  then **i if** CAS(CSOWNER,  $(\perp, j_p)$ ,  $(p, p)$ ) **then**  WAIT[ $p$ ] ← *false* 11 while  $\text{WAIT}[p] = true$  do  $\text{WAIT}$ 

#### **Procedure** Try

 $\text{WAIT}[p] \leftarrow \text{true}$  $\text{ATTEMPT}[p] \leftarrow true$  $t_n \leftarrow \text{TokEN}$  $\text{CAS}(\text{ToKEN}, t_p, t_p + 1)$  $\overline{\text{MYTOKEN}[p] \leftarrow t_p}$  $RECQUEUE.write(p, (t_p, p))$ **<sup>7</sup> if** (*ip*, *jp*) ← CSowner ∧ (*i<sup>p</sup>* = ⊥) **then 8 if** RECQUEUE.findmin() =  $(t_p, p)$  then **9 i if** CAS(CSOWNER,  $(\perp, j_p)$ ,  $(p, p)$ ) then  $10$  WAIT[ $p$ ] ← *false* 11 while  $\text{WAIT}[p] = true$  do  $\text{WAIT}$ 

#### **Procedure** Try

 $\text{WAIT}[p] \leftarrow \text{true}$  $2$  ATTEMPT $[p] \leftarrow true$ **3**  $t_p \leftarrow \text{TOKEN}$  $\text{CAS}(\text{TokEN}, t_p, t_p + 1)$  $\overline{\text{MYTOKEN}[p] \leftarrow t_p}$  $RECQUEUE.write(p, (t_p, p))$ *z* **if**  $(i_p, j_p) \leftarrow \text{CSOWNER} \wedge (i_p = \perp)$  then **8 if** RECQUEUE.findmin() =  $(t_p, p)$  then **9 i if** CAS(CSOWNER,  $(\perp, j_p)$ ,  $(p, p)$ ) **then**  $10$  WAIT[ $p$ ] ← *false* 11 while  $\text{WAIT}[p] = true$  do  $\text{WAIT}$ 

#### **Procedure** Try

 $\overline{\text{WAIT}[p] \leftarrow \text{true}}$  $2 \mid \text{ATTEMPT}[p] \leftarrow \text{true}$  $t_p \leftarrow \text{TokEN}$ CAS(TOKEN,  $t_p$ ,  $t_p + 1$ )  $MYTOKEN[p] \leftarrow t_p$ **6** RECQUEUE.write $(p, (t_p, p))$ *7* **if**  $(i_p, j_p) \leftarrow \text{CSOWNER} \wedge (i_p = \perp)$  then **8 if** RECQUEUE.findmin() =  $(t_p, p)$  then **9 i if** CAS(CSOWNER,  $(\perp, j_p)$ ,  $(p, p)$ ) **then**  $10$  WAIT[ $p$ ] ← *false* 11 while  $\text{WAIT}[p] = true$  do  $\text{WAIT}$ 

#### **Procedure** Exit

- **1** MYTOKEN $[p] \leftarrow \infty$
- 2 RECQUEUE.write( $p$ ,  $(\infty, \infty)$ )
- **3** CSOWNER  $\leftarrow (\perp, p)$
- **4 if**  $\left(-, \alpha_p\right)$  ← RECQUEUE.findmin()  $\land$   $\left(\alpha_p \neq \infty\right)$  then
- **5 if** CAS(CSOWNER,  $(\perp, p)$ ,  $(\alpha_p, p)$ ) **then**
- **6** WAIT $[\alpha_p] \leftarrow false$
- **7** ATTEMPT $[p] \leftarrow false$

#### **Procedure** Exit

- **1** MYTOKEN $[p] \leftarrow \infty$
- 2 RECQUEUE.write( $p$ ,  $(\infty, \infty)$ )
- $3$  CSOWNER  $\leftarrow (\perp, p)$
- **4 if**  $(-, \alpha_p) \leftarrow \text{RecQueue}.$ **findmin()**  $\wedge$   $(\alpha_p \neq \infty)$  **then**
- **5 if** CAS(CSOWNER,  $(\perp, p)$ ,  $(\alpha_p, p)$ ) **then**
- **6** WAIT $[\alpha_p] \leftarrow false$
- **7**  $\overline{\text{ATTEMPT}[p] \leftarrow false}$

#### **Procedure** Exit

 $1$  MYTOKEN $[p] \leftarrow \infty$ 

2 RECQUEUE.write( $p$ , ( $\infty, \infty$ ))

 $3$  CSOWNER  $\leftarrow (\perp, p)$ 

- **4 if**  $(-, \alpha_p) \leftarrow \text{RecQueue}.$ **findmin()**  $\wedge$   $(\alpha_p \neq \infty)$  **then**
- **if** CAS(CSOWNER,  $(\perp, p)$ ,  $(\alpha_p, p)$ ) **then**
- $\text{WAIT}[\alpha_p] \leftarrow false$
- $7(\overline{\text{ATTEMPT}}[p] \leftarrow false)$

#### **Procedure** Exit

 $1$   $\left(\text{MyTOKEN}[p] \leftarrow \infty\right)$ 

2 RECQUEUE.write( $p$ , ( $\infty, \infty$ ))

 $3$  CSOWNER  $\leftarrow (\perp, p)$ 

- **4 if**  $(-, \alpha_p) \leftarrow \text{RecQueue}.$ **findmin()**  $\wedge$   $(\alpha_p \neq \infty)$  **then**
- **if** CAS(CSOWNER,  $(\perp, p)$ ,  $(\alpha_p, p)$ ) **then**
- $\text{WAIT}[\alpha_p] \leftarrow false$
- $7(\overline{\text{ATTEMPT}}[p] \leftarrow false)$

#### **Procedure** Exit

 $1$   $\left(\text{MyTOKEN}[p] \leftarrow \infty\right)$ 

2 RECQUEUE.write( $p$ , ( $\infty, \infty$ ))

 $3$  CSOWNER  $\leftarrow (\perp, p)$ 

- **4 if**  $(-, \alpha_p) \leftarrow \text{RecQueue}.$ **findmin()**  $\wedge$   $(\alpha_p \neq \infty)$  **then**
- **if** CAS(CSOWNER,  $(\perp, p)$ ,  $(\alpha_p, p)$ ) **then**
- $\text{WAIT}[\alpha_p] \leftarrow false$
- $7(\overline{\text{ATTEMPT}}[p] \leftarrow false)$

#### **Procedure** Exit

- $\mathbf{1}(\text{MYTOKEN}[p] \leftarrow \infty)$
- $2(\overline{\text{RecQueue}.write}(p, (\infty, \infty)))$

 $3$  CSOWNER  $\leftarrow (\perp, p)$ 

4 if 
$$
(-,\alpha_p) \leftarrow \text{RecQueue}. \text{findmin}() \land (\alpha_p \neq \infty)
$$
 then

**5 i if** CAS(CSOWNER,  $(\perp, p)$ ,  $(\alpha_p, p)$ ) **then** 

**6** | WAIT $[\alpha_p] \leftarrow false$ 

 $\text{ATTEMP}[p] \leftarrow false$ 

#### **Procedure** Exit

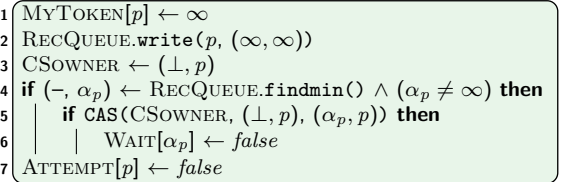

```
1 if ATTEMPT[p] = false then Try(L1)
2 w_p \leftarrow \text{WAIT}[p]3 if (s_p, -) ← CSOWNER \land (s_p \neq \bot) then
4 if \text{WAIT}[s_p] = true then<br>
if (s_p, p) = \text{CSOWN}<br>
if s_p = p then T
 5 if (s_p, p) = CSOWNER then
 6 \vert if s_p = p then Try(L10)
 7 else \alpha_p \leftarrow s_p; Exit(L6)
\mathbf{8} t_p \leftarrow \text{MYTOKEN}[p]9 if w_p = true then
10 if t_p = \infty then Try(L3)
11 else Try(L6)
12 else if s_p = p then
13 if t_p = \infty then Exit(L2)
14 else CriticalSection(L1)
15 else Exit(L4)
```

```
\hat{\textbf{if}} ATTEMPT[p] = \text{false} then \text{Try}(L1)w_p \leftarrow \text{WAIT}[p]if (s_p, -) ← CSOWNER \land (s_p \neq \bot) then
        \mathbf{i}f WAIT[s_p] = true then
 \mathbf{5} if (s_p, p) = \text{CSowner} then
 6 i if s_p = p then Try(L10)
                  else \alpha_p \leftarrow s_p; Exit(L6)
 \mathbf{8} \left( t_p \leftarrow \text{MYTOKEN}[p] \right)9 if w_p = true then
10 if t_p = \infty then Try(L3)
11 else Try(L6)
12 else if s_p = p then
13 if t_p = \infty then Exit(L2)
14 else CriticalSection(L1)
15 else Exit(L4)
```
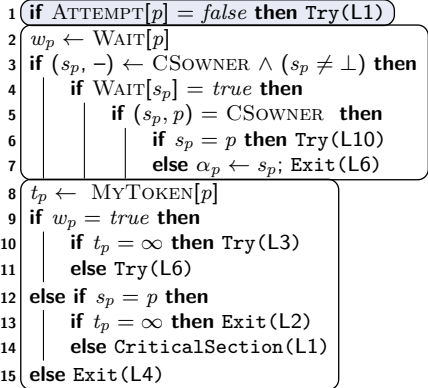

```
\widehat{\textbf{if} \text{ATTEMPT}[p]} = \text{false} \text{ then } \text{Try}(\text{L1})w_p \leftarrow \text{WAIT}[p]if (s_p, -) ← CSOWNER \land (s_p \neq \bot) then
         \mathbf{i}f WAIT[s_p] = true then
              if (s_p, p) = \text{CSowNER} then
 6 if s_p = p then Try(L10)else \alpha_p \leftarrow s_p; Exit(L6)
 \mathbf{8} \left( t_n \leftarrow \text{MYTOKEN}[p] \right)9 if w_p = true then
10 if t_p = \infty then Try(L3)
11 else Try(L6)
12 else if s_p = p then
13 if t_p = \infty then Exit(L2)
14 else CriticalSection(L1)
15 else Exit(L4)
```

```
\hat{\textbf{if}} ATTEMPT[p] = \text{false} then \text{Try}(L1)w_p \leftarrow \text{WAIT}[p]if (s_p, -) ← CSOWNER \land (s_p \neq \bot) then
        \mathbf{i}f WAIT[s_p] = true then
 \mathbf{5} if (s_p, p) = \text{CSowner} then
 6 i if s_p = p then Try(L10)
                  else \alpha_p \leftarrow s_p; Exit(L6)
 \mathbf{8} \left( t_p \leftarrow \text{MYTOKEN}[p] \right)9 if w_p = true then
10 if t_p = \infty then Try(L3)
11 else Try(L6)
12 else if s_p = p then
13 if t_p = \infty then Exit(L2)
14 else CriticalSection(L1)
15 else Exit(L4)
```

```
\mathbf{1} (if ATTEMPT[p] = false then Try(L1)
2 w_p \leftarrow \text{WAIT}[p]3 if (s_p, -) ← CSOWNER \land (s_p \neq \bot) then
 4 if \text{WAIT}[s_p] = true then
 5 if (s_p, p) = CSOWNER then
 6 \vert if s_p = p then Try(L10)
 7 else \alpha_p \leftarrow s_p; Exit(L6)
\mathbf{8} t_p \leftarrow \text{MYTOKEN}[p]9 if w_p = true then
10 if t_p = \infty then Try(L3)
11 else Try(L6)
12 else if s_p = p then
13 if t_p = \infty then Exit(L2)
14 else CriticalSection(L1)
15 else Exit(L4)
```

```
\mathbf{1} (if ATTEMPT[p] = false then Try(L1)
2 w_p \leftarrow \text{WAIT}[p]3 if (s_p, -) ← CSOWNER \land (s_p \neq \bot) then
 4 if \text{WAIT}[s_p] = true then
 5 if (s_p, p) = CSOWNER then
 6 \vert if s_p = p then Try(L10)
 7 else \alpha_p \leftarrow s_p; Exit(L6)
\mathbf{8} t_p \leftarrow \text{MYTOKEN}[p]9 if w_p = true then
10 if t_p = \infty then Try(L3)
11 else Try(L6)
12 else if s_p = p then
13 if t_p = \infty then Exit(L2)
14 else CriticalSection(L1)
15 else Exit(L4)
```

```
\mathbf{1} (if ATTEMPT[p] = false then Try(L1)
2(w_p \leftarrow \text{WAIT}[p])3 if (s_p, -) ← CSOWNER \land (s_p \neq \bot) then
 4 if \text{WAIT}[s_p] = true then
 5 if (s_p, p) = CSOWNER then
 6 \vert if s_p = p then Try(L10)
 7 else \alpha_p \leftarrow s_p; Exit(L6)
\mathbf{8} t_p \leftarrow \text{MYTOKEN}[p]9 if w_p = true then
10 if t_p = \infty then Try(L3)
11 else Try(L6)
12 else if s_p = p then
13 if t_p = \infty then Exit(L2)
14 else CriticalSection(L1)
15 else Exit(L4)
```

```
\left[ \text{if} \ \text{ATTEMPT}[p] = \text{false} \ \text{then} \ \text{Try}(\text{L1}) \right]w_p \leftarrow \text{WAIT}[p]if (s_p, -) ← CSOWNER \wedge (s_p \neq \bot) then
        if \text{WAIT}[s_p] = true then
5 if (s_p, p) = CSOWNER then
 6 \vert if s_p = p then Try(L10)
 7 else \alpha_p \leftarrow s_p; Exit(L6)
\mathbf{8} t_p \leftarrow \text{MYTOKEN}[p]9 if w_p = true then
10 if t_p = \infty then Try(L3)
11 else Try(L6)
12 else if s_p = p then
13 if t_p = \infty then Exit(L2)
14 else CriticalSection(L1)
15 else Exit(L4)
```

```
\left( \text{if} \ \text{ATTEMPT}[p] = \text{false} \ \text{then} \ \text{Try}(\text{L1}) \right)w_p \leftarrow \text{WAIT}[p](s_p, -) ← CSOWNER ∧ (s_p \neq \bot) then
 4 if \overline{\text{WAIT}[s_p]} = \text{true} then
5 if (s_p, p) = CSOWNER then
6 if s_p = p then Try(L10)
7 else \alpha_p \leftarrow s_p; Exit(L6)
8 t_p \leftarrow \text{MYTOKEN}[p]9 if w_p = true then
10 if t_p = \infty then Try(L3)
11 else Try(L6)
12 else if s_p = p then
13 if t_p = \infty then Exit(L2)
14 else CriticalSection(L1)
15 else Exit(L4)
```

```
\left[ \text{if} \ \text{ATTEMPT}[p] = \text{false} \ \text{then} \ \text{Try}(\text{L1}) \right]w_p \leftarrow \text{WAIT}[p]3 if (s_p, -) \leftarrow \text{CSOWNER} \wedge (s_p \neq \bot) then
        if \text{WAIT}[s_p] = true then
 5 i (if (s_n, p) = \text{CSowNER} then)
 6 if s_p = p then Try(L10)
 7 else \alpha_p \leftarrow s_p; Exit(L6)
 8 t_p \leftarrow \text{MYTOKEN}[p]9 if w_p = true then
10 if t_p = \infty then Try(L3)
11 else Try(L6)
12 else if s_p = p then
13 if t_p = \infty then Exit(L2)
14 else CriticalSection(L1)
15 else Exit(L4)
```

```
\hat{\textbf{H}} if ATTEMPT[p] = \text{false} then \text{Try(L1)}w_p \leftarrow \text{WAIT}[p]if (s_p, -) ← CSOWNER \wedge (s_p \neq \bot) then
        \mathbf{i}f WAIT[s_p] = true then
 \mathbf{5} if (s_p, p) = \text{CSowner} then
6 if s_p = p then Try(L10)7 else \alpha_p \leftarrow s_p; Exit(L6)
\mathbf{8} t_p \leftarrow \text{MYTOKEN}[p]9 if w_p = true then
10 if t_p = \infty then Try(L3)
11 else Try(L6)
12 else if s_p = p then
13 if t_p = \infty then Exit(L2)
14 else CriticalSection(L1)
15 else Exit(L4)
```

```
\left[ \text{if} \ \text{ATTEMPT}[p] = \text{false} \ \text{then} \ \text{Try}(\text{L1}) \right]w_p \leftarrow \text{WAIT}[p]if (s_p, -) ← CSOWNER \land (s_p \neq \bot) then
        \mathbf{i}f WAIT[s_p] = true then
 \mathbf{5} if (s_p, p) = \text{CSowner} then
 6 if s_p = p then Try(L10)
                   else \alpha_p \leftarrow s_p; Exit(L6)
 \mathbf{8} \quad t_p \leftarrow \text{MYTOKEN}[p]9 if w_p = true then
10 if t_p = \infty then Try(L3)
11 else Try(L6)
12 else if s_p = p then
13 if t_p = \infty then Exit(L2)
14 else CriticalSection(L1)
15 else Exit(L4)
```

```
\left[ \text{if} \ \text{ATTEMPT}[p] = \text{false} \ \text{then} \ \text{Try}(\text{L1}) \right]w_p \leftarrow \text{WAIT}[p]if (s_p, -) ← CSOWNER \land (s_p \neq \bot) then
         \mathbf{i}f WAIT[s_p] = true then
 \mathbf{5} if (s_p, p) = \text{CSowner} then
 6 if s_p = p then Try(L10)
                    else \alpha_p \leftarrow s_p; Exit(L6)
 \mathbf{8} \left( t_p \leftarrow \text{MYTOKEN}[p] \right)9 if w_p = true then
10 if t_p = \infty then Try(L3)
11 else Try(L6)
12 else if s_p = p then
13 if t_p = \infty then Exit(L2)
14 else CriticalSection(L1)
15 else Exit(L4)
```

```
\hat{\textbf{H}} if ATTEMPT[p] = \text{false} then \text{Try(L1)}w_p \leftarrow \text{WAIT}[p]if (s_p, -) ← CSOWNER \land (s_p \neq \bot) then
        \mathbf{i}f WAIT[s_p] = true then
 \mathbf{5} if (s_p, p) = \text{CSowner} then
 6 if s_p = p then Try(L10)
                   else \alpha_p \leftarrow s_p; Exit(L6)
 \mathbf{8} \left( t_p \leftarrow \text{MYTOKEN}[p] \right)9 if w_n = true then
10 if t_p = \infty then Try(L3)
11 else Try(L6)
12 else if s_p = p then
13 if t_p = \infty then Exit(L2)
14 else CriticalSection(L1)
15 else Exit(L4)
```

```
\left[ \text{if} \ \text{ATTEMPT}[p] = \text{false} \ \text{then} \ \text{Try}(\text{L1}) \right]w_p \leftarrow \text{WAIT}[p]3 if (s_p, -) \leftarrow \text{CSOWNER} \wedge (s_p \neq \bot) then
         \mathbf{i}f WAIT[s_p] = true then
 \mathbf{5} if (s_p, p) = \text{CSowner} then
 6 if s_p = p then Try(L10)
                    else \alpha_p \leftarrow s_p; Exit(L6)
 \mathbf{8} \left( t_p \leftarrow \text{MYTOKEN}[p] \right)9 if w_p = true then
10 if t_p = \infty then Try(L3)
11 else Try(L6)
12 else if s_p = p then
13 if t_p = \infty then Exit(L2)
14 else CriticalSection(L1)
15 else Exit(L4)
```

```
\hat{\textbf{H}} if ATTEMPT[p] = \text{false} then \text{Try(L1)}w_p \leftarrow \text{WAIT}[p]if (s_p, -) ← CSOWNER \land (s_p \neq \bot) then
        \mathbf{i}f WAIT[s_p] = true then
              if (s_p, p) = \text{CSowNER} then
 6 if s_p = p then Try(L10)
                  else \alpha_p \leftarrow s_p; Exit(L6)
 \mathbf{8} \left( t_n \leftarrow \text{MYTOKEN}[p] \right)9 if w_p = true then
10 if t_p = \infty then Try(L3)
11 else Try(L6)
12 (else if s_p = p then)
13 if t_p = \infty then Exit(L2)
14 else CriticalSection(L1)
15 else Exit(L4)
```

```
\hat{\textbf{H}} if ATTEMPT[p] = \text{false} then \text{Try(L1)}w_p \leftarrow \text{WAIT}[p]if (s_p, -) ← CSOWNER \land (s_p \neq \bot) then
        \mathbf{i}f WAIT[s_p] = true then
              if (s_p, p) = \text{CSowNER} then
 6 if s_p = p then Try(L10)else \alpha_p \leftarrow s_p; Exit(L6)
 \mathbf{8} \left( t_p \leftarrow \text{MYTOKEN}[p] \right)9 if w_p = true then
10 if t_p = \infty then Try(L3)
11 else Try(L6)
12 else if s_p = p then
13 i if t_p = \infty then Exit(L2)
14 else CriticalSection(L1)
15 else Exit(L4)
```

```
\left[ \text{if} \ \text{ATTEMPT}[p] = \text{false} \ \text{then} \ \text{Try}(\text{L1}) \right]w_p \leftarrow \text{WAIT}[p]if (s_p, -) ← CSOWNER \land (s_p \neq \bot) then
         \mathbf{i}f WAIT[s_p] = true then
               if (s_p, p) = \text{CSowNER} then
 6 if s_p = p then Try(L10)
                    else \alpha_p \leftarrow s_p; Exit(L6)
 \mathbf{8} \left( t_p \leftarrow \text{MYTOKEN}[p] \right)9 if w_p = true then
10 if t_p = \infty then Try(L3)
11 else Try(L6)
12 else if s_p = p then
13 if t_p = \infty then Exit(L2)
14 else CriticalSection(L1)
15 else Exit(L4)
```

```
\left[ \text{if} \ \text{ATTEMPT}[p] = \text{false} \ \text{then} \ \text{Try}(\text{L1}) \right]w_p \leftarrow \text{WAIT}[p]if (s_p, -) ← CSOWNER \land (s_p \neq \bot) then
         \mathbf{i}f WAIT[s_p] = true then
               if (s_p, p) = \text{CSowNER} then
 6 if s_p = p then Try(L10)else \alpha_p \leftarrow s_p; Exit(L6)
 \mathbf{8} \left( t_p \leftarrow \text{MYTOKEN}[p] \right)9 if w_p = true then
10 if t_p = \infty then Try(L3)
11 else Try(L6)
12 else if s_p = p then
13 if t_p = \infty then Exit(L2)
14 else CriticalSection(L1)
15 else Exit(L4)
```
## Thank you for your attention!

Questions?

## In a Nutshell: *min*-array

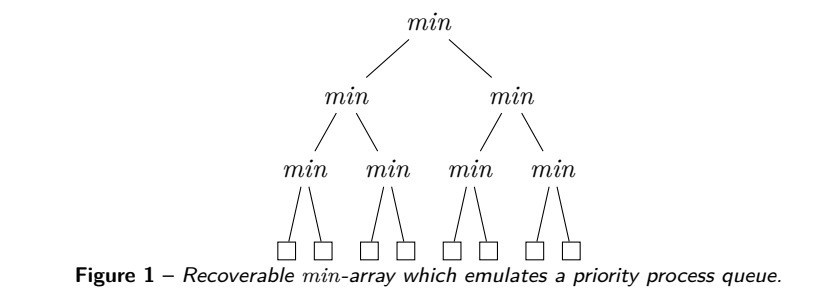

## In a Nutshell: *min*-array

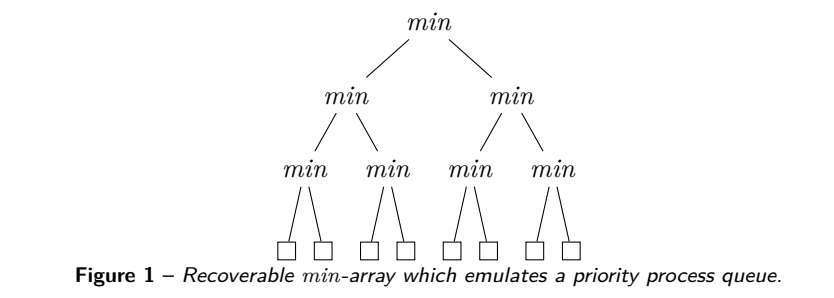